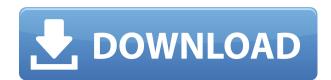

## AbleFtp Crack License Key Full [2022-Latest]

AbleFtp Download With Full Crack is an FTP client with a twist as it is designed to automate the transfers for a more comfortable and effortless experience. Getting the tool on the system is not too different from installing other applications and at the end the user meets a clear-cut interface that is intuitive and with an efficient layout. Store connection credentials Just like in the case of regular FTP clients, AbleFtp Download With Full Crack features a profile manager that holds all the connection credentials for the remote locations. There is support for secure connections (explicit SSL/TLS or implicit SSL) and for multiple encoding types. The benefits of AbleFtp 2022 Crack consist in its ability to schedule a wide range of tasks so that they are initiated automatically. Creating a new task can be a daunting process, at least at the beginning, when you have to select the type of the operation. Schedule operations to run automatically The tasks that can be scheduled with the application include file handling as well as monitoring. However, each of these categories has plenty of sub-categories that allow copying/moving/synchronization, archiving or deleting items, directory listing or downloading data from an online resource.

Moreover, there is the possibility to initiate administrative commands like restarting the engine, after saving all the setting and scheduled tasks with the appropriate data. Comprehensive tool for automating tasks allow scheduling of various tasks, this allowing administrators to focus on other operations. It brings to the table a clear interface that can be handled without problems and there is sufficient documentation to learn about the more advanced features. AbleFtp Details interface that is intuitive and with an efficient layout. Store connection credentials Just like in the case of regular FTP clients, AbleFtp features a profile manager that holds all the connection credentials for the remote locations. There is support for secure connections (explicit SSL/TLS or implicit SSL)

## AbleFtp [Latest] 2022

Does two-way encryption, optionally with a key to be used instead of the default key. Requested: OFF; Allows downloading a batch of files from an FTP server that can be used for automation. Requested: ON; Allows making a connection to a remote server or launching a web server. Requested: ON; Configures settings, such as the path to find a file or setting proxy servers, if any. Requested: ON; Allows finding a server using an external address. Requested: OFF; Allows using secure FTP (with the explicit setting of the type of encryption). Requested: ON; Allows using implicit FTP with the implicit setting of the type of encryption. Requested: ON; Allows using an FTP server. Requested: ON; Allows using an FTP server. Requested: ON; Allows using an FTP server. Requested: ON; Allows using an FTP server. Requested: ON; Allows using an FTP server. Requested: ON; Allows using an FTP server with SSH authentication. Requested: ON; Allows using a SSH client. Requested: ON; Allows using an external address for a FTP server. Requested: ON; Allows using an external address for a FTP server. Requested: OFF; Allows FTP file transfer with a masking type (name, size, modification and access time). Requested: OFF; Allows FTP file transfer with a masking type (user, group, attributes and access time). Requested: OFF; Allows FTP file transfer without masking. Requested: OFF; Allows FTP file transfer without mask. Requested: OFF; Allows FTP file transfer without a mask. Requested: OFF; Allows FTP file transfer. Requested: ON; Allows SFTP file transfer. Requested: ON; Allows SFTP file transfer. Requested: ON; Allows SFTP file transfer. Requested: ON; Allows SFTP file transfer. Requested: ON; Allows SFTP file transfer. Requested: ON; Allows SFTP file transfer. Requested: ON; Allows SFTP file transfer. Requested: ON; Allows SFTP file transfer. Requested: ON; Allows SFTP file transfer. Requested: ON; Allows SFTP file transfer. Requested: ON; Allows SFTP file transfer. Requested: ON; Allows SFTP file transfer. Requested: ON; Allows SFTP fil

## AbleFtp (Final 2022)

File Management tools AbleFtp can schedule the process of retrieving, uploading, copying, moving, deleting, synchronizing and archiving items. AbleFtp Directory Tools AbleFtp can be used to list, search and rename the existing files, as well as create, delete, move and copy directories. AbleFtp FTP Tools AbleFtp can create, delete, move, rename and copy the existing directories, as well as change file owners and permissions. AbleFtp Statistics Tools AbleFtp can generate and manage the reports of bandwidth usage and number of active connections. AbleFtp Backup Tools AbleFtp can be used to create and restore copies of files and folders. AbleFtp Notifications With AbleFtp it is possible to subscribe and/or unsubscribe to a wide range of notifications including connecting, transferring end completing. AbleFtp Config Tools AbleFtp can be used to save, load and run a selected configuration. Advanced Tools AbleFtp can be used to set up and manage the automatic backup of all the data (files, folders, configurations, etc.) when the backup destination has been changed. AbleFtp Can be used to manage and activate / deactivate different aspects like server name, log file, etc. AbleFtp Tools for Developers AbleFtp can be used to run in background (set task to run in background) as well as manage the remote files that are fetched / uploaded. It allows developers to set up files and folders for creating different development kits. AbleFtp Reports Tools AbleFtp Reports Tools AbleFtp Repor

https://techplanet.today/post/cowboy-wpi-usb-startsoft-29-full-version-portable
https://reallygoodemails.com/tafazcomga
https://techplanet.today/post/idm-ultraedit-2712212-x86-x64-high-quality-keygen-high-quality-keygen
https://techplanet.today/post/optitex-download-full-version-20-link
https://tealfeed.com/adobe-dreamweaver-cc-2015-download-exclusive-3lwo2
https://tealfeed.com/lia19-rush-2021-pmkyi

## What's New In?

AbleFtp is a freeware and open-source tool, implemented in Java, that acts as an FTP client that is designed to automate the transfer of files. It has a friendly and user-friendly interface, which makes it easy to understand. For instance, the user can see the difference between an upload and a download operation, the number of files that have been sent or received and the speed of each. Key features: 1) FTP Client The goal of the application is to make the transfer of files a more flexible and easier experience. There are plenty of features that make it possible to do things automatically, thus saving the time and effort of a user. The first important feature of the application is the scheduling of tasks and options that allow the user to schedule the upload or download of files. Scheduling does not allow for a regular operation to take place but for a task to run at a certain time, thus automatically, so that the user can focus on other tasks. There is no way to directly schedule the task as it is a case of selecting the type of operation as an added feature. Once a task has been created, the user can determine the settings for each operation, the way it is to be done and the completion time for the task. The details provided for each operation are as follows: • Activity: The activity is the task that will be performed. The choices of activity are pretty much the same as the operation types. Moreover, there are sub-categories that are related to what can be done. File transfer, scanning, copying, editing and moving are just a few of the tasks that a user can be assigned. Moreover, there is a category for restoring files, such as scanning. • Location refers to the drive, folder or any other location where the file can be transferred to. The location also includes the operation is no includes the operation is not one to be done. The options are scheduling a file transfer, you can select a location and set the time up to the second, minute, hour or any other time that can be decided on the options. • Time: You h

**System Requirements:** 

Windows 7, 8, 10 64-bit 4 GB RAM HDD OS X 10.9 or later 2 GB RAM OS X 10.6 or later Safari 6.0.5 or later Adobe Flash Player 10 or later The Shogakukan Store account required for login to the online shop is not included in the download. // in 'abcd' as 'bcd', then the result is 'abcd' again. res =

http://aviationandspacearts.com/r-w-files-wiper-crack-win-mac-april-2022/
http://sportsstump.com/2022/12/12/simple-phone-book-license-keygen-3264bit/
https://pollynationapothecary.com/wp-content/uploads/2022/12/Marinara-Pomodoro-Timer-Free-Download.pdf
https://jspransy.com/2022/12/12/sverdysh-icon-creator-crack-serial-key/
http://identicomsigns.com/art-of-illusion-crack-free-license-key-for-pc-2022/
https://befriend.travel/wp-content/uploads/2022/12/Mapack-For-NET-Crack-.pdf
https://www.volksshake.de/wp-content/uploads/2022/12/Gradebook-PCWindows-Latest2022.pdf
https://mentorus.pl/cpu-usage-rate-decrease-reduction-tool-crack-2022-latest/
https://fotofables.com/my-custom-computer-crack-free-download-april-2022/
https://earthoceanandairtravel.com/2022/12/12/leawo-powerpoint-to-video-pro-2-7-0-42-license-key-2022/